#### <span id="page-0-1"></span>Controle por Computador - Parte I

<span id="page-0-0"></span>22 de novembro de 2011

K ロ > K 레 > K 코 > K 코 > 트로드 > O Q O

1 Introdução

- 2 [Amostragem](#page-6-0)
- 3 [Segurador](#page-17-0)
- 4 Redução à Dinâmica de Tempo Discreto
- 5 Projeto de Controlador por Emulação ■ Métodos de Discretização

**KOD KARD KED KED E VOOR** 

#### Controle por Computador

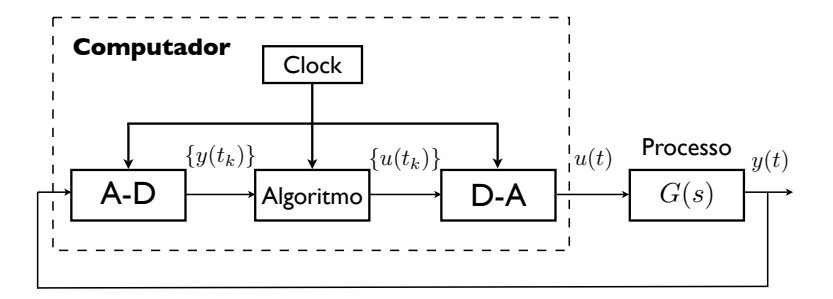

Problemas:

**Tempo** é discreto no computador.

<span id="page-2-0"></span>■ Espaço é discreto no computador (não vamos tratar esse problema).

**KORK EXTERNE PROVIDE** 

## Decomposição: Amostrador, Dinâmica Discreta, Segurador

O diagrama acima pode ser rescrito da seguinte forma:

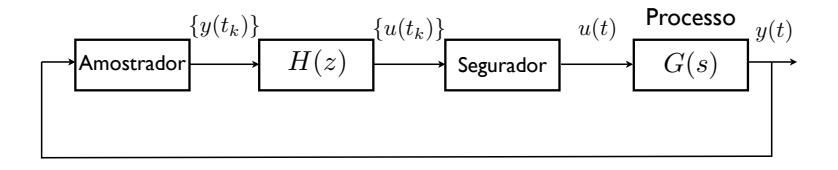

イロト イ押 トイヨ トイヨト

 $\equiv$ 

## Decomposição: Amostrador, Dinâmica Discreta, Segurador

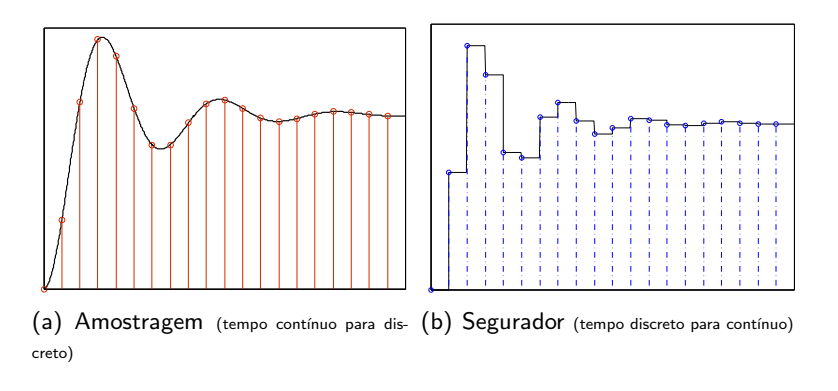

 $QQQ$ 

#### Revisão de Transformada-z

$$
\tilde{F}(z) = \mathcal{Z}\left\{f(kh)\right\} = \sum_{-\infty}^{\infty} f(kh)z^{-k}
$$

- $\tilde{F}(e^{j\omega})$  é periódica com período 2 $\pi$ .
- Região de estabilidade:  $|z| < 1$ .
- Funções de transferência e interconexões são como Laplace.

**KOD KARD KED KED E VOOR** 

#### $\mathsf{\mathsf{L}}$ Amostragem

### Relação entre Transformada de Laplace e Transformada-z

#### Teorema

Seja  $F(s)$  a transformada de Laplace de  $f(t)$  e  $\tilde{F}(z)$  a transformada-z de  $f(kT)$ . Então, se  $F(s)$  é integrável,

$$
\tilde{F}(e^{sT}) = \frac{1}{T} \sum_{-\infty}^{\infty} F(s + j k \omega_s)
$$

**KORK EXTERNE PROVIDE** 

onde  $\omega_s = 2\pi/T$  é a frequência de amostragem.

<span id="page-6-0"></span>Primeira Conclusão: *z*  $\sim e^{sT}$ 

#### Teorema de Shannon

#### Teorema

Um sinal de tempo contínuo f (t) com banda ( $-\omega_0, \omega_0$ ) pode ser reconstruído a partir do sinal amostrado  $f(kT)$  se a frequência de amostragem  $\omega_{s}$  é superior a  $2\omega_{0}$ . Tal reconstrução é dada por

$$
f(t) = \sum_{-\infty}^{\infty} f(kT) \text{ sinc } \frac{\omega_s(t - kT)}{2}
$$

**KORK EXTERNE PROVIDE** 

onde  $\omega_s = 2\pi/T$  é a frequência de amostragem.

#### Frequência de Nyquist:  $2\omega_0$

Tipicamente escolhemos  $\omega_s$  de 10 a 40 vezes  $\omega_0$ 

Amostragem

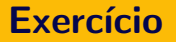

Prove a primeira parte do Teorema de Shannon.

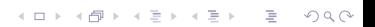

### Aliasing: Exemplo

### E se o sinal não for passa-baixa?

### Aliasing: Exemplo

### E se o sinal não for passa-baixa?

- Considere o sistema de aquecimento de uma caldeira.
- O sensor de temperatura tem um tempo de amostragem de 2 min.
- Este sensor indica uma oscilação com período de 38 min no sistema de aquecimento da caldeira.
- Mas o sensor de pressão indica um período de oscilação de 2.11 min.

**KORK EXTERNE PROVIDE** 

 $\Box$  O que está acontecendo?

### Aliasing: Exemplo

### E se o sinal não for passa-baixa?

- Considere o sistema de aquecimento de uma caldeira.
- O sensor de temperatura tem um tempo de amostragem de 2 min.
- Este sensor indica uma oscilação com período de 38 min no sistema de aquecimento da caldeira.
- Mas o sensor de pressão indica um período de oscilação de 2.11 min.
- $\blacksquare$  O nosso primeiro teorema indica que  $\ddot{F}$  terá um delta na frequência  $\omega_{\rm a}=\omega_{\rm s}-\omega_{\rm 0}.$

**KORK EXTERNE PROVIDE** 

 $\mu_a = \omega_s - \omega_0 = 2\pi (1/2 - 1/2.11) = 0.164 \implies T_a = 38$  min.

 $\mathsf{\mathsf{L}}$ Amostragem

### Aliasing

Além da contribuição de  $\omega_0$ ,  $\tilde{\mathcal{F}}(e^{j\omega_0})$  recebe contribuições de  $\omega_0 + k \omega_s$ , para todo  $k$  inteiro. Portanto, é impossível conhecer  $F(j\omega_0)$  a partir de  $\tilde{F}(e^{j\omega_0})$ .

**K ロ ▶ K @ ▶ K 할 X X 할 X → 할 X → 9 Q Q ^** 

### Aliasing

### E se o sinal não for passa-baixa? Que fazer?

K ロ > K 레 > K 코 > K 코 > 『코 → 이익C\*

### Aliasing

## E se o sinal não for passa-baixa? Que fazer? Usamos um Filtro Anti-aliasing

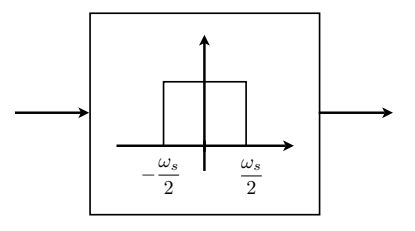

<span id="page-14-0"></span>Filtros mais usados: Bessel (curva de fase o mais linear possível) Butterworth (curva de ganho o mais plana possível)

### Filtro Anti-aliasing

Tipicamente este filtro introduz um atraso de fase que deve ser levado em conta no projeto de controle.

Por exemplo, para  $\omega_{\rm s}$  de 10 a 40 vezes  $\omega_0$  e um filtro de Bessel de  $6^{\mathsf{a}}$  ordem com atenuação de 0.1 em  $\omega_0$ , temos um atraso de fase de 23 $^{\circ}$  em  $\omega_0$ .

<span id="page-15-0"></span>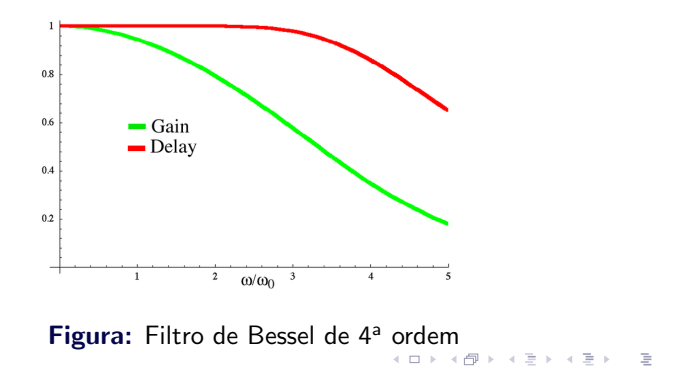

**L**Amostragem

#### Estrutura do Amostrador

<span id="page-16-0"></span>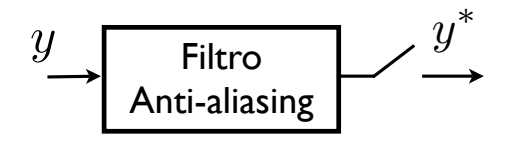

#### Segurador de Ordem Zero

O segurador de ordem zero gera um pulso retangular de duração  $T$ e valor  $u(kT)$  começando no instante  $kT$ .

<span id="page-17-0"></span>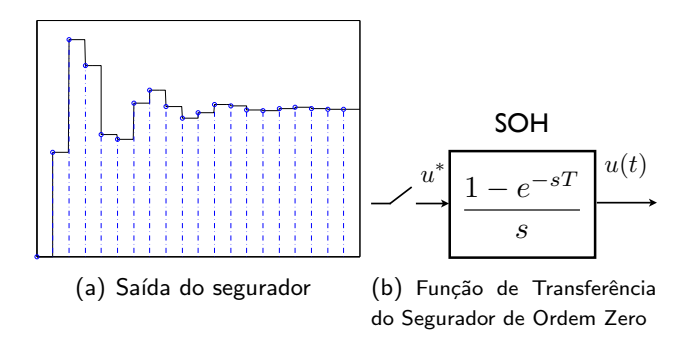

イロト イ押 トイラト イラト

 $\equiv$ 

#### Dinâmica do Segurador

O segurador tem um efeito aproximado de um atraso de  $T/2$ :

$$
SOH = \frac{1 - e^{-sT}}{s} = \frac{e^{\frac{sT}{2}} - e^{-\frac{sT}{2}}}{s}e^{-\frac{sT}{2}} \approx Te^{-\frac{sT}{2}}
$$

Conclusão: Filtro Anti-aliasing e Segurador introduzirão um atraso de fase com relação ao controlador original (diminuição da margem de fase).

Nosso objetivo é reduzir o diagrama abaixo a um diagrama de tempo discreto somente.

<span id="page-19-0"></span>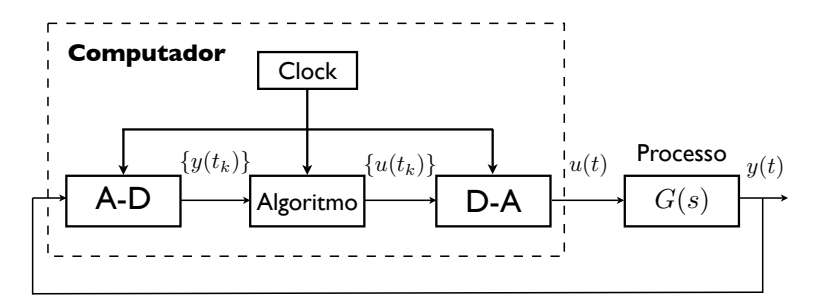

イロト イ押 トイヨト イヨト

 $\equiv$ 

Primeiro passo: Fazemos a decomposição do computador em Segurador, Amostrador e dinâmica discreta  $H(z)$ .

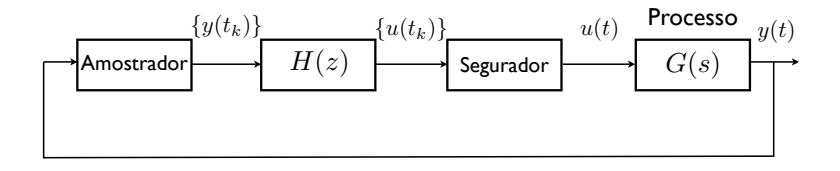

イロト イ押 トイラト イラト

 $\equiv$ 

Segundo passo: Juntamos todos os blocos de dinâmica contínua num bloco com função de transferência  $F(s)$ .

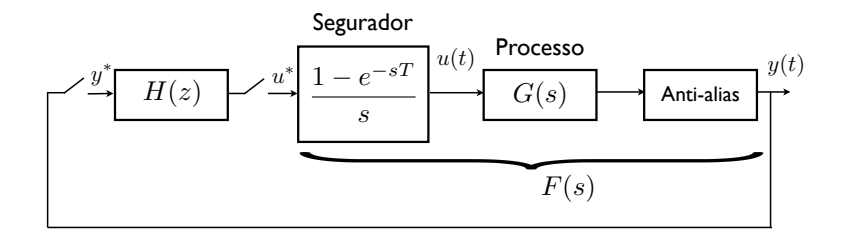

イロト イ押 トイヨト イヨト

 $\equiv$ 

Terceiro passo: Calculamos o equivalente discreto de  $F(s)$ .

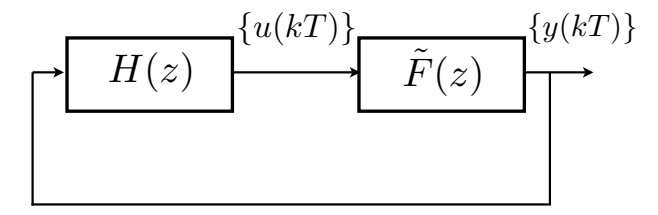

Notação:

$$
\tilde{F}(z):=\mathcal{Z}\{F(s)\}:=\mathcal{Z}\{f(kT)\}
$$

Tipicamente fazemos:

$$
\mathcal{Z}\left\{\frac{1-e^{-sT}}{s}G(s)\right\}=(1-z^{-1})\mathcal{Z}\left\{\frac{G(s)}{s}\right\}
$$

[Controle por Computador - Parte I](#page-0-0) **La Redução à Dinâmica de Tempo Discreto** 

#### Exemplo

#### Calcule

$$
\mathcal{Z}\left\{\frac{1-e^{-sT}}{s}G(s)\right\}
$$

para  $T = 0.1$  e

$$
G(s)=\frac{s+5}{s+10}
$$

#### Solução:

$$
\mathcal{Z}\left\{\frac{1-e^{-sT}}{s}G(s)\right\} = (1-z^{-1})\mathcal{Z}\left\{\frac{0.5}{s} + \frac{0.5}{s+10}\right\}
$$

$$
= (1-z^{-1})\mathcal{Z}\left\{0.5u(kT) + 0.5e^{-10kT}u(kT)\right\}
$$

$$
= (1-z^{-1})\left[\frac{0.5z}{z-1} + \frac{0.5z}{z-e^{-1}}\right] = \frac{z - (1+e^{-1})/2}{z-e^{-1}}
$$

K ロ ▶ K @ ▶ K 할 ▶ K 할 ▶ | 할 | © 9 Q @

[Controle por Computador - Parte I](#page-0-0)  $\Box$ Redução à Dinâmica de Tempo Discreto

#### Exemplo

Calcule Z  $\int \frac{1-e^{-sT}}{s}$  $\frac{e}{s}$  –  $G(s)$  $\mathcal{L}$ para  $T = 0.1$  e  $G(s) = \frac{s+5}{s+10}$ Solução:

No Matlab: H=c2d(G,T,'zoh')

 $z - 0.6839$  $z - 0.3979$ 

**KOD KARD KED KED E VOOR** 

#### Controlador Digital: Método Indireto ou por Emulação

Passos:

- i) Planta Contínua
- ii) Projeto de Controlador Contínuo
- iii) Obtenção do Controlador Discreto que se aproxima do Controlador Contínuo
- <span id="page-25-0"></span>iv) Análise de Desempenho
	- v) Se necessário voltar ao passo ii) ou iii)

**KORK EXTERNE PROVIDE** 

#### Métodos de Discretização: Step Invariance

Nesse tipo de discretização, deseja-se que a resposta a degrau do controlador discreto seja a mesma do controlador contínuo:

$$
\frac{\hat{H}(z)}{(1-z^{-1})} = z \left\{ \frac{H(s)}{s} \right\}
$$

 $resposta$  a degrau de  $\hat{H}$ 

Portanto,

$$
\hat{H}(z) = (1 - z^{-1}) \mathcal{Z} \left\{ \frac{H(s)}{s} \right\}
$$

Equivalentemente, a entrada do controlador passa primeiro por um segurador de ordem zero.

<span id="page-26-0"></span>Note: Apenas a resposta a degrau é preservada, não há garantias quanto a outros tipos de entrada.

#### Métodos de Discretização: Step Invariance

$$
\hat{H}(z) = (1 - z^{-1}) \mathcal{Z} \left\{ \frac{H(s)}{s} \right\}
$$

$$
= (1 - z^{-1}) \mathcal{Z} \left\{ \frac{a_0}{s} + \frac{a_1}{s - p_1} + \ldots + \frac{a_n}{s - p_n} \right\}
$$

#### Métodos de Discretização: Step Invariance

$$
\hat{H}(z) = (1 - z^{-1}) \mathcal{Z} \left\{ \frac{H(s)}{s} \right\}
$$
  
=  $(1 - z^{-1}) \mathcal{Z} \left\{ \frac{a_0}{s} + \frac{a_1}{s - p_1} + \dots + \frac{a_n}{s - p_n} \right\}$   
=  $(1 - z^{-1}) \mathcal{Z} \left\{ \left[ a_0 + a_1 e^{p_1 kT} + \dots + a_n e^{p_n kT} \right] u(kT) \right\}$ 

#### Métodos de Discretização: Step Invariance

$$
\hat{H}(z) = (1 - z^{-1}) \mathcal{Z} \left\{ \frac{H(s)}{s} \right\}
$$
  
=  $(1 - z^{-1}) \mathcal{Z} \left\{ \frac{a_0}{s} + \frac{a_1}{s - p_1} + \dots + \frac{a_n}{s - p_n} \right\}$   
=  $(1 - z^{-1}) \mathcal{Z} \left\{ \left[ a_0 + a_1 e^{p_1 kT} + \dots + a_n e^{p_n kT} \right] u(kT) \right\}$   
=  $(1 - z^{-1}) \left[ \frac{a_0}{1 - z^{-1}} + \frac{a_1 z}{z - e^{p_1 T}} + \dots + \frac{a_n z}{z - e^{p_n T}} \right]$ 

#### Métodos de Discretização: Step Invariance

$$
\hat{H}(z) = (1 - z^{-1}) \mathcal{Z} \left\{ \frac{H(s)}{s} \right\}
$$

$$
= (1 - z^{-1}) \mathcal{Z} \left\{ \frac{a_0}{s} + \frac{a_1}{s - p_1} + \dots + \frac{a_n}{s - p_n} \right\}
$$

$$
= (1 - z^{-1}) \mathcal{Z} \left\{ \left[ a_0 + a_1 e^{p_1 k} + \dots + a_n e^{p_n k} \right] u(k) \right\}
$$

#### Conclusão:

Os pólos são mapeados de acordo com a relação  $p_i^z = e^{p_i \tau}$ .

**KOD KARD KED KED E VOOR** 

#### Métodos de Discretização: Step Invariance

Os pólos são mapeados de acordo com a relação  $p_i^z = e^{p_i T}$ :

$$
\hat{H}(z) = (1 - z^{-1}) \left[ \frac{a_0}{1 - z^{-1}} + \frac{a_1 z}{z - e^{p_1 T}} + \ldots + \frac{a_n z}{z - e^{p_n T}} \right]
$$

- mas não há garantias quanto à posição dos zeros
- $\blacksquare$  há possibilidade de aliasing
- a aproximação da curva de fase é pobre
- por isso, esse método não é adequado para controle

**KORK EXTERNE PROVIDE** 

Projeto de Controlador por Emulação

 $\Box$ Métodos de Discretização

## Mapeamento de Pólos e Zeros (Zero-Pole Matching)

Ideia: Tanto pólos quanto zeros devem ser mapeados de acordo com a relação  $z\sim e^{sT}$ 

**KOD KARD KED KED E VOOR** 

■ **Pólos:** 
$$
p_i \implies p_i^z = e^{p_i T}
$$

 $\Box$ Projeto de Controlador por Emulação

 $\Box$ Métodos de Discretização

## Mapeamento de Pólos e Zeros (Zero-Pole Matching)

Ideia: Tanto pólos quanto zeros devem ser mapeados de acordo com a relação  $z\sim e^{sT}$ 

**KOD KARD KED KED E VOOR** 

■ **Pólos:** 
$$
p_i \implies p_i^z = e^{p_i T}
$$

**Zeros:** (finitos)  $z_i \Longrightarrow z_i^z = e^{z_iT}$ 

## Mapeamento de Pólos e Zeros (Zero-Pole Matching)

Ideia: Tanto pólos quanto zeros devem ser mapeados de acordo com a relação  $z\sim e^{sT}$ 

- Pólos:  $p_i \Longrightarrow p_i^z = e^{p_i T}$
- **Zeros:** (finitos)  $z_i \Longrightarrow z_i^z = e^{z_i T}$
- **Zeros:** (infinitos) Se  $z_i = \infty \Longrightarrow z_i^z = -1$ 
	- **O** mapeamento de frequências reais de  $j\omega = 0$  até  $j\omega = \pi$ , são mapeadas em  $z = e^{j0} = 1$  até  $z = e^{j\pi} = -1$ . Assim, o ponto  $z = -1$  representa a maior frequência possível

**KORK EXTERNE PROVIDE** 

para uma função de transferência possível.

 $\Box$ Projeto de Controlador por Emulação

 $\Box$  Métodos de Discretização

## Mapeamento de Pólos e Zeros (Zero-Pole Matching)

Ideia: Tanto pólos quanto zeros devem ser mapeados de acordo com a relação  $z\sim e^{sT}$ 

■ **Pólos:** 
$$
p_i \implies p_i^z = e^{p_i T}
$$

- **Zeros:** (finitos)  $z_i \Longrightarrow z_i^z = e^{z_iT}$
- **Zeros:** (infinitos) Se  $z_i = \infty \Longrightarrow z_i^z = -1$
- **Ganho DC:** Escolhido de forma que  $\hat{H}(z=1) = H(s=0)$ .

**KORK EXTERNE PROVIDE** 

## Mapeamento de Pólos e Zeros (Zero-Pole Matching)

Ideia: Tanto pólos quanto zeros devem ser mapeados de acordo com a relação  $z\sim e^{sT}$ 

- **Pólos:**  $p_i \Longrightarrow p_i^z = e^{p_i T}$
- **Zeros:** (finitos)  $z_i \Longrightarrow z_i^z = e^{z_iT}$
- **Zeros:** (infinitos) Se  $z_i = \infty \Longrightarrow z_i^z = -1$
- **Ganho DC:** Escolhido de forma que  $\hat{H}(z=1) = H(s=0)$ .

$$
\hat{H}(z) = K \frac{(z+1)^d (z - e^{z_1 T}) \cdots (z - e^{z_{n-d} T})}{(z - e^{p_1 T}) \cdots (z - e^{p_n T})}
$$

■ não fornece boa aproximação na frequência e no tempo  $\blacksquare$  há possibilidade de aliasing mais usada para discretizar filtros

 $\Box$ Projeto de Controlador por Emulação

**L**Métodos de Discretização

### Métodos de Discretização: Integração Numérica

#### Ideia

■ Representar uma função de transferência por uma equação diferencial e derivar uma equação a diferenças aproximando a equação diferencial

#### Métodos de Integração:

Considere a função de transferência

$$
\frac{U(s)}{E(s)}=H(s)=\frac{a}{s+a}
$$

 $É$  equivalente à equação diferencial

$$
\dot{u} + au = ae
$$

logo

$$
u(t)=\int_0^t[-au(\tau)+ae(\tau)]d\tau
$$

**KORK EXTERNE PROVIDE** 

Projeto de Controlador por Emulação

 $\mathsf{\mathsf{L}}$ Métodos de Discretização

 $\dot{u} + au = ae$ 

logo

$$
u(t) = \int_0^t [-au(\tau) + ae(\tau)]d\tau
$$
  

$$
u(kT) = \int_0^{kT-T} [-au(\tau) + ae(\tau)]d\tau + \int_{kT-T}^{kT} [-au(\tau) + ae(\tau)]d\tau
$$
  

$$
= u(kT - T) + \begin{cases} \text{area de } f(t) \\ \text{em } kT - T \le \tau < kT \end{cases}
$$

KID KIRK KEN KEN EL 1990

Projeto de Controlador por Emulação

 $\Box$ Métodos de Discretização

## Métodos de Integração: Retangular de avanço (Euler)

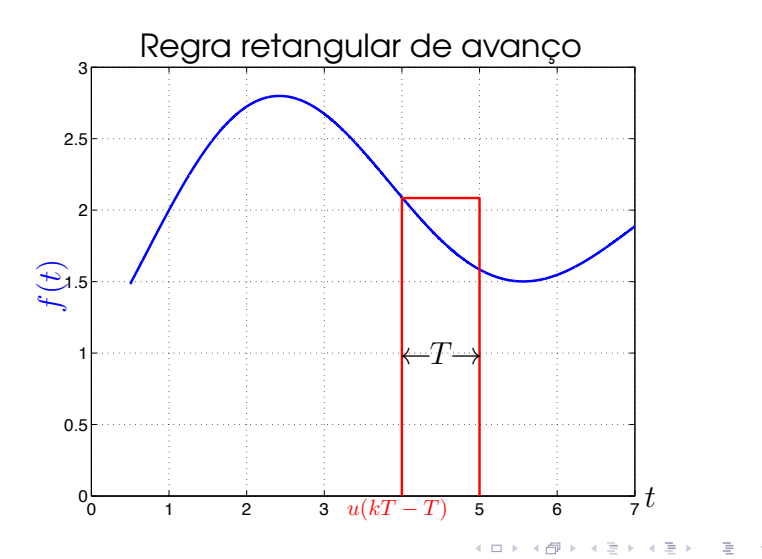

Projeto de Controlador por Emulação

**L**Métodos de Discretização

#### Métodos de Integração: Retangular de avanço (Euler)

$$
u(kT) = \int_0^{kT-T} [-au(\tau) + ae(\tau)]d\tau + \int_{kT-T}^{kT} [-au(\tau) + ae(\tau)]d\tau
$$
  
=  $u(kT - T) + \begin{cases} \text{area de } f(t) \\ \text{em } kT - T \le \tau < kT \end{cases}$   
 $\approx u(kT - T) + T[-au(kT - T) + ae(kT - T)]$ 

### Métodos de Integração: Retangular de avanço (Euler)

$$
u(kT) \approx u(kT - T) + T\underbrace{[-au(kT - T) + ae(kT - T)]}_{f(kT - T)}
$$

logo

$$
U(z)=(1-aT)z^{-1}U(z)+aTz^{-1}E(z)
$$

$$
\frac{U(z)}{E(z)} = \frac{aTz^{-1}}{1 - (1 - aT)z^{-1}}
$$

$$
= \frac{a}{(z - 1)/T + a} \approx \frac{U(s)}{E(s)} = \frac{a}{s + a}
$$

K ロンス (部) > ( 호 ) - ( 호 ) - ( 호 ) -

 $QQQ$ 

### Métodos de Integração: Retangular de avanço (Euler)

$$
\frac{U(z)}{E(z)} = \frac{a}{(z-1)/T + a} \approx \frac{U(s)}{E(s)} = \frac{a}{s+a}
$$

$$
\frac{U(z)}{E(z)} \approx \frac{U(s)}{E(s)}\Big|_{s=(z-1)/T}
$$

#### Mapeamento pela Regra do Avanço

Substituímos

logo

$$
s \Longleftarrow \frac{z-1}{T} \quad \text{ou} \quad z \Longleftarrow 1 + T s
$$

[Controle por Computador - Parte I](#page-0-0) Projeto de Controlador por Emulação

 $\Box$ Métodos de Discretização

# Métodos de Integração: Retangular de Atraso

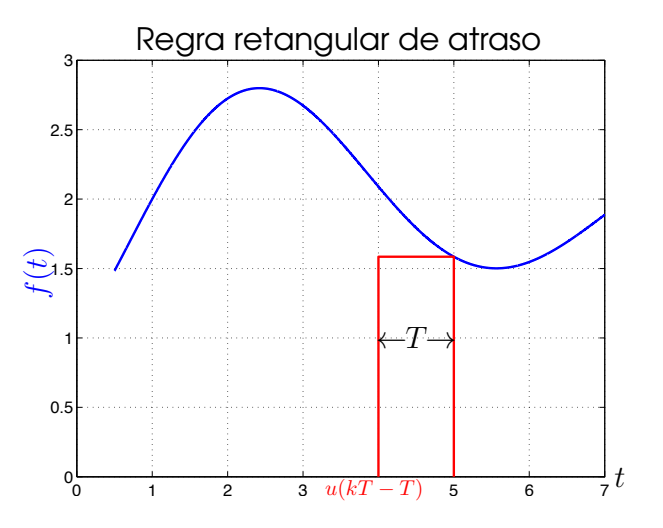

 $\overline{p}$  –  $\overline{p}$  (  $\overline{p}$  )  $\overline{p}$  (  $\overline{p}$  )  $\overline{p}$  (  $\overline{p}$  )  $\overline{p}$  (  $\overline{p}$  )  $\overline{p}$  $QQ$ 

#### Métodos de Integração: Retangular de Atraso

$$
u(kT) \approx u(kT - T) + T[-au(kT) + ae(kT)]
$$

Portanto,

$$
\frac{U(z)}{E(z)} = \frac{a}{(1-z^{-1})/T + a} \approx \frac{U(s)}{E(s)} = \frac{a}{s+a}
$$

logo

$$
\left. \frac{U(z)}{E(z)} \approx \frac{U(s)}{E(s)} \right|_{s=(z-1)/(Tz)}
$$

#### Mapeamento pela Regra do Atraso

Substituímos

$$
s \Longleftarrow \frac{z-1}{Tz} \quad \text{ou} \quad z \Longleftarrow \frac{1}{1-Ts}
$$

### Métodos de Integração: Retangular de Atraso

Mapeamento do eixo  $j\omega$ :

$$
z = \frac{1}{1 - T_s} = \frac{1}{2} + \left(\frac{1}{1 - T_s} - \frac{1}{2}\right)
$$
  
=  $\frac{1}{2} + \frac{1}{2} \frac{1 + T_s}{1 - T_s}$ 

logo para 
$$
s = j\omega
$$
,  

$$
\left|z - \frac{1}{2}\right| = \frac{1}{2}
$$
Disco de raio  $\frac{1}{2}$  e centro em  $\frac{1}{2}$ 

[Controle por Computador - Parte I](#page-0-0) Projeto de Controlador por Emulação

 $\Box$ Métodos de Discretização

# Métodos de Integração: Regra trapezoidal

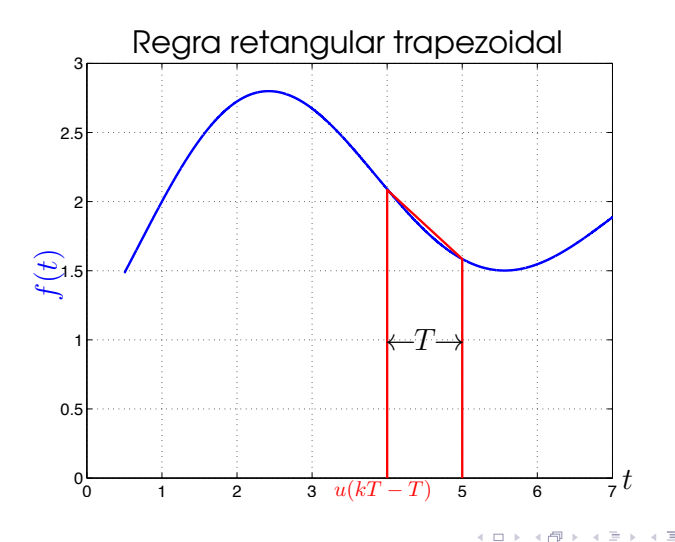

 $QQ$ 

### Métodos de Integração: Regra trapezoidal

$$
u(kT) \approx u(kT - T) + \frac{T}{2} \underbrace{[-au(kT) + ae(kT)]}_{f(kT)} + \frac{T}{2} \underbrace{[-au(kT - T) + ae(kT - T)]}_{f(kT - T)}
$$

**K ロ ▶ K @ ▶ K 할 X X 할 X → 할 X → 9 Q Q ^** 

logo,

 $U(z)$  $\frac{E(z)}{E(z)} =$ 

### Métodos de Integração: Regra trapezoidal

$$
u(kT) \approx u(kT - T) + \frac{T}{2} \underbrace{[-au(kT) + ae(kT)]}_{f(kT)}
$$

$$
+ \frac{T}{2} \underbrace{[-au(kT - T) + ae(kT - T)]}_{f(kT - T)}
$$

logo,

$$
\frac{U(z)}{E(z)} = \frac{a}{(2/T)[(z-1)/(z+1)]+a} \approx \frac{U(s)}{E(s)} = \frac{a}{s+a}
$$

#### Métodos de Integração: Regra trapezoidal

$$
\frac{U(z)}{E(z)} = \frac{a}{(2/T)[(z-1)/(z+1)] + a} \approx \frac{U(s)}{E(s)} = \frac{a}{s+a}
$$
  
logo  

$$
\frac{U(z)}{E(z)} \approx \frac{U(s)}{E(s)}\Big|_{s=(2/T)(z-1)/(z+1)}
$$

Portanto, temos o mapeamento

$$
s \Longleftarrow \frac{2}{T} \frac{z-1}{z+1}
$$

<span id="page-50-0"></span>ou

$$
z \Longleftarrow \frac{1+T s/2}{1-T s/2}
$$

#### Transformada Bilinear ou Método de Tustin

 $É$  o mapeamento obtido através da regra do trapézio.

Mapeamento por Tustin ou Transformada Bilinear

Substituímos

$$
s \Longleftarrow \frac{2}{7} \frac{z-1}{z+1} \quad \text{ou} \quad z \Longleftarrow \frac{1+Ts/2}{1-Ts/2}
$$

**KOD KARD KED KED E VOOR** 

- Não há aliasing;
- Bom compromisso entre frequência e tempo
- <span id="page-51-0"></span>■ Melhores resultados entre os métodos de emulação

### Transformada Bilinear ou Método de Tustin

 $E$  o mapeamento obtido através da regra do trapézio.

Mapeamento por Tustin ou Transformada Bilinear

Substituímos

$$
s \Longleftarrow \frac{2}{T} \frac{z-1}{z+1} \quad \text{ou} \quad z \Longleftarrow \frac{1+T s/2}{1-T s/2}
$$

Mapeamento do eixo j $\omega$ . Considere  $s_w = j\omega_w$ , logo

$$
z \Longleftarrow \frac{1+Tj\omega_w/2}{1-Tj\omega_w/2} \rightarrow \left\{ \begin{array}{l} |z|=1\\ \measuredangle z=2\arctan\left(\omega_w T/2\right) \end{array} \right.
$$

 $s = i0 \Longrightarrow z = 1$  e  $s = j\infty \Longrightarrow z = -1$ 

<span id="page-52-0"></span>O eixo  $j\omega$  é mapeado no círculo unitário e não há aliasing, i.e., o círculo é percorrido [a](#page-53-0)pena uma vez quando variamos  $\omega$  [de](#page-51-0)  $\rightarrow \infty$  a  $\infty$   $\rightarrow$   $\infty$ [.](#page-0-1)

### Transformada Bilinear ou Método de Tustin

 $E$  o mapeamento obtido através da regra do trapézio.

Mapeamento por Tustin ou Transformada Bilinear

Substituímos

$$
s \Longleftarrow \frac{2}{T} \frac{z-1}{z+1} \quad \text{ou} \quad z \Longleftarrow \frac{1+Ts/2}{1-Ts/2}
$$

Mapeamento do eixo j $\omega$ . Considere  $s_w = j\omega_w$ , logo

$$
z \Longleftarrow \frac{1+Tj\omega_w/2}{1-Tj\omega_w/2} \rightarrow \left\{ \begin{array}{l} |z|=1\\ \measuredangle z=2\arctan\left(\omega_w T/2\right) \end{array} \right.
$$

<span id="page-53-0"></span> $z = e^{{\mathfrak s} \mathcal T}$  para  ${\mathfrak s} = j \omega$ :  $\measuredangle z = \omega \mathcal T$  $\omega T = 2 \arctan \left( \omega_w T/2 \right)$  $\omega T = 2 \arctan \left( \omega_w T/2 \right)$ 

Projeto de Controlador por Emulação

**L**Métodos de Discretização

# Método de Tustin: Distorção da fase

<span id="page-54-0"></span>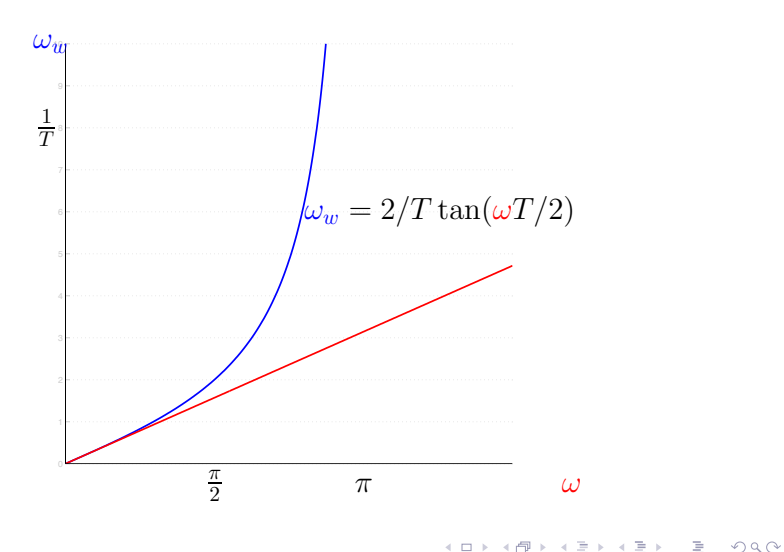

[Controle por Computador - Parte I](#page-0-0) *<sup>s</sup>* <sup>=</sup> *<sup>z</sup>* <sup>−</sup> <sup>1</sup> Projeto de Controlador por Emulação<br>└**Z Métodos de Discretização** vetodos de Discretização *z* (Backward difference)<br>**And difference**<br>In port Emulação *s z* Computador - P *zh (Backward difference) با المسافر المسافر المسافر المسافر المسافر المسافر المسافر المسافر المسافر المسافر ال h* **zhou - Parte I**<br>محمد المستقبل المستقبل المستقبل المستقبل المستقبل المستقبل المستقبل المستقبل المستقبل المستقبل المستقبل المستقبل

## *interados de Integração: Comparação<br>Métodos de Integração: Comparação* ي بالتي توسط المسابق المسابق المسابق المسابق المسابق المسابق المسابق المسابق المسابق المسابق المسابق المسابق<br>المسابق المسابق المسابق المسابق المسابق المسابق المسابق المسابق المسابق المسابق المسابق المسابق المسابق المساب

Mapeamento da região de estabilidade Re ${s} < 0$ 

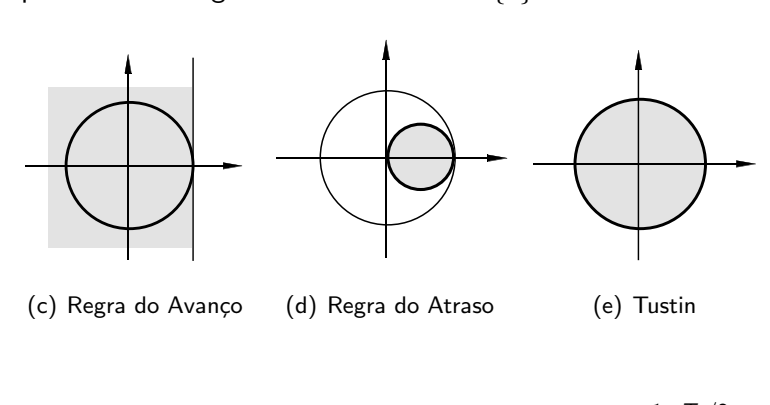

 $z \Longleftarrow 1 + 7s$   $z \Longleftarrow \frac{1}{2} + \frac{1}{2}$ 2  $rac{1+T_s}{1-T_s}$   $z \Longleftarrow \frac{1+T_s/2}{1-T_s/2}$  $1-Ts/2$ 

 $QQ$ 

<span id="page-55-0"></span>O método de Tustin preserva a região de es[tab](#page-54-0)[ili](#page-56-0)[d](#page-54-0)[ad](#page-55-0)[e.](#page-56-0)  $\begin{array}{c} \left( \begin{array}{ccc} 0 & 0 \\ 0 & 0 \end{array} \right) & \left( \begin{array}{ccc} 0 & 0 \\ 0 & 0 \end{array} \right) & \left( \begin{array}{ccc} 0 & 0 \\ 0 & 0 \end{array} \right) & \left( \begin{array}{ccc} 0 & 0 \\ 0 & 0 \end{array} \right) & \left( \begin{array}{ccc} 0 & 0 \\ 0 & 0 \end{array} \right) & \left( \begin{array}{ccc} 0 & 0 \\ 0 & 0 \end{array} \right) & \left( \begin{array}{ccc} 0 & 0 \\ 0 & 0 \end{array} \right) & \left($ 

 $\Box$ Projeto de Controlador por Emulação

**L**Métodos de Discretização

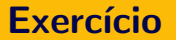

<span id="page-56-0"></span>Mostre a equivalência dos métodos de discretização quando  $T \rightarrow 0$ .

K ロ > K 레 > K 코 > K 코 > 트로드 > O Q O

 $\Box$ Projeto de Controlador por Emulação

 $\Box$ Métodos de Discretização

#### Discretizando no MatLab

#### $\blacksquare$  SYSD = c2d(SYS, Ts, method)

- $\blacksquare$  SYS  $\rightarrow$  sistema de tempo contínuo
- $\blacksquare$  SYSD  $\rightarrow$  sistema de tempo discreto
- TS  $\rightarrow$  tempo de amostragem<br>■ method = 'zoh'
- 
- $\blacksquare$  method  $=$  'foh' (first-order hold)
- $m$  method  $=$  'tustin'  $(Tustin's bilinear)$
- **method** = 'prewarp', wc (Bilinear Prewarping)
- $\blacksquare$  method = 'matched' (zero-pole matching)

(zero-order hold)

- 
- 
- -

**KOD KARD KED KED E VOOR** 

#### Escolha do Tempo de Amostragem

- Aproximamos o SOZ por um atraso de  $T/2$
- Assuma que a margem de fase pode ser diminuída de 5° a 15°.

 $\blacksquare$  Isto leva à seguinte regra:

$$
\omega_{\mathsf{cruz}}\, \mathcal{T} \sim 0.15 \, \, \mathsf{a}\,\, 0.5 \,\, \mathsf{rad}
$$

ou

$$
\omega_{\sf s} \sim 12 \omega_{\sf cruz} \ {\sf a} \ 40 \omega_{\sf cruz}
$$

**KOD KARD KED KED E VOOR**